# **ASSIGNMENT 2 TIPS AND**

Alah Kaplan and Kevin Wayne

Last updated on 2/22/18 7:15 AM

n-body simulation

- problem decomposition
- the physics
- bugs
  - universes

http://introcs.cs.princeton.edu

Programming in Java

An Intentisciplinary Approach

Robert Sedgewick Kevin Wayne

## **ASSIGNMENT 2 TIPS AND** Programming in Java overview problem decomposition O. Y.S. the physics An Intextisciplinary Approach bugs Robert Sedgewick = Kevin Wayne universes http://introcs.cs.princeton.edu

### N-body simulation

Simulate the motion of *n* bodies, subject to Newton's laws.

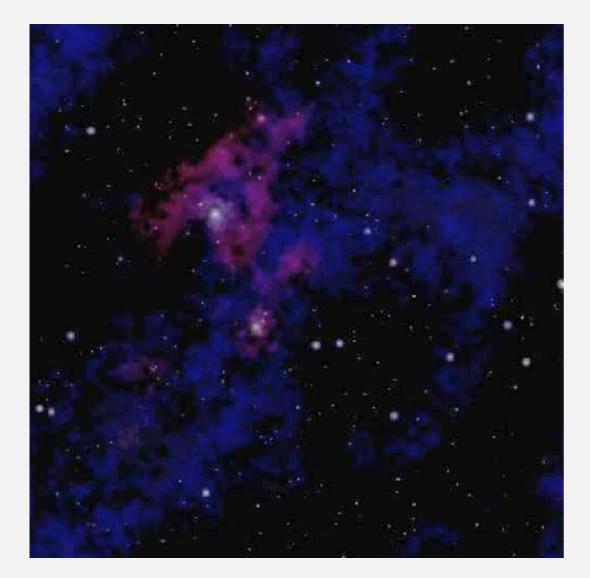

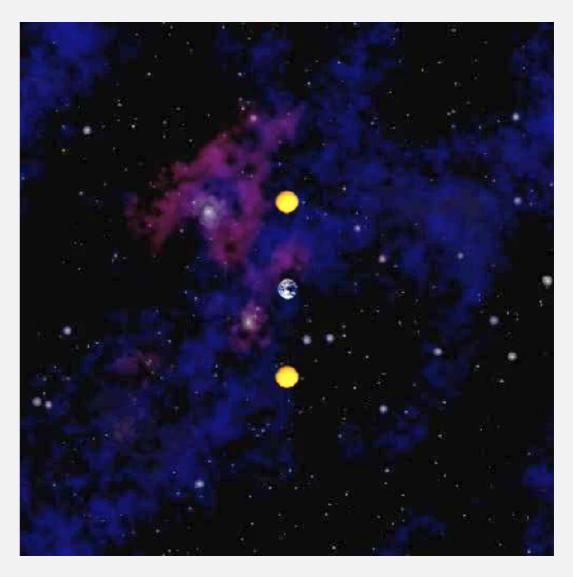

planets.txt

3body.txt

Newton's law of gravity.  $F = \frac{Gm_1m_2}{r^2}$ 

Newton's second law of motion. F = ma

"Leapfrog" method. For numerical integration of differential equations.

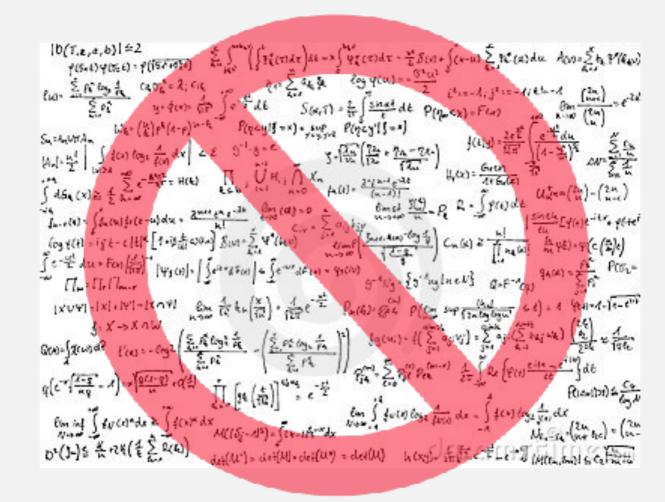

don't worry (this is not a math or physics course)

#### Context

Applications. Cosmology, semiconductors, fluid dynamics, ....

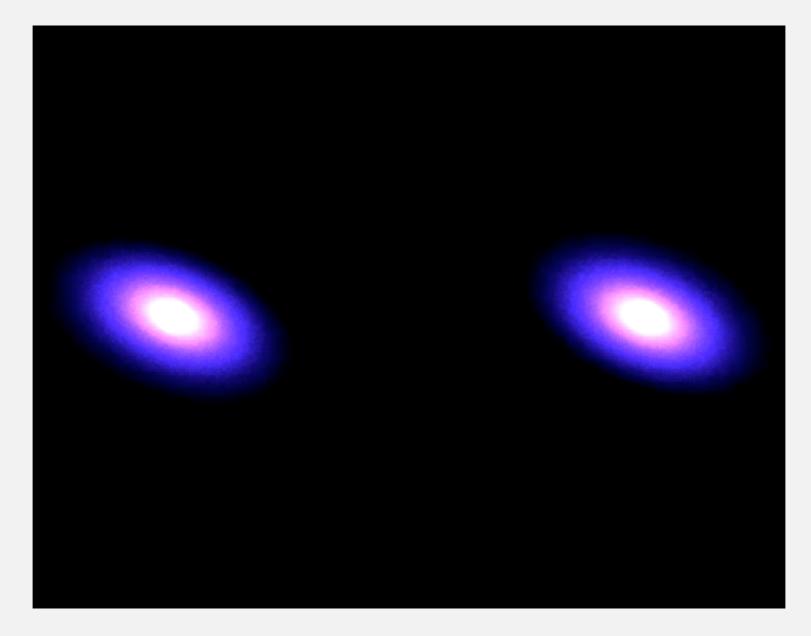

http://www.youtube.com/watch?v=ua7YIN4eL\_w

### Programming goals

- Use standard input, standard output, and standard drawing for I/O.
- Use parallel arrays.

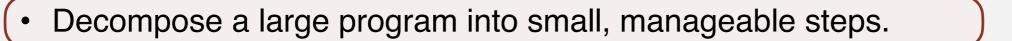

key to becoming a good programmer

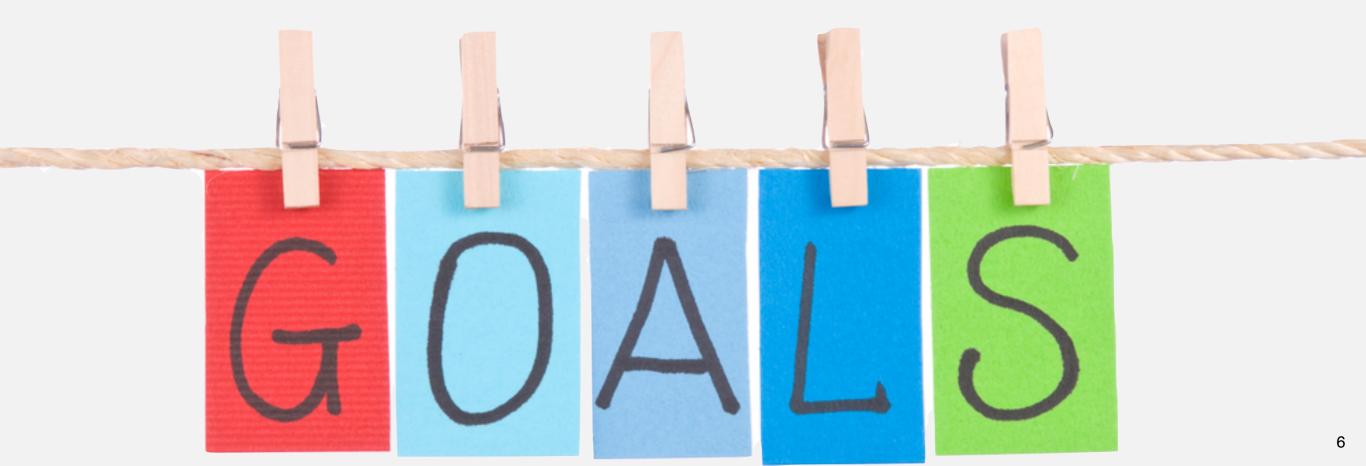

### Before you begin

Carefully read assignment specification; skim checklist.

Check that standard libraries are available to Java.

- Already configured if you used auto-installer.
- Remember to use javac-introcs and java-introcs at command line.
- To check installation, open command line and:
  - % java-introcs StdIn
  - % java-introcs StdOut
  - % java-introcs StdDraw
  - % java-introcs StdAudio

#### Useful programs from lecture/precept.

- Students.java
- BouncingBallDeluxe.java
- Distinct.java

#### Download sample data files and create working directory.

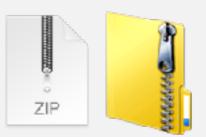

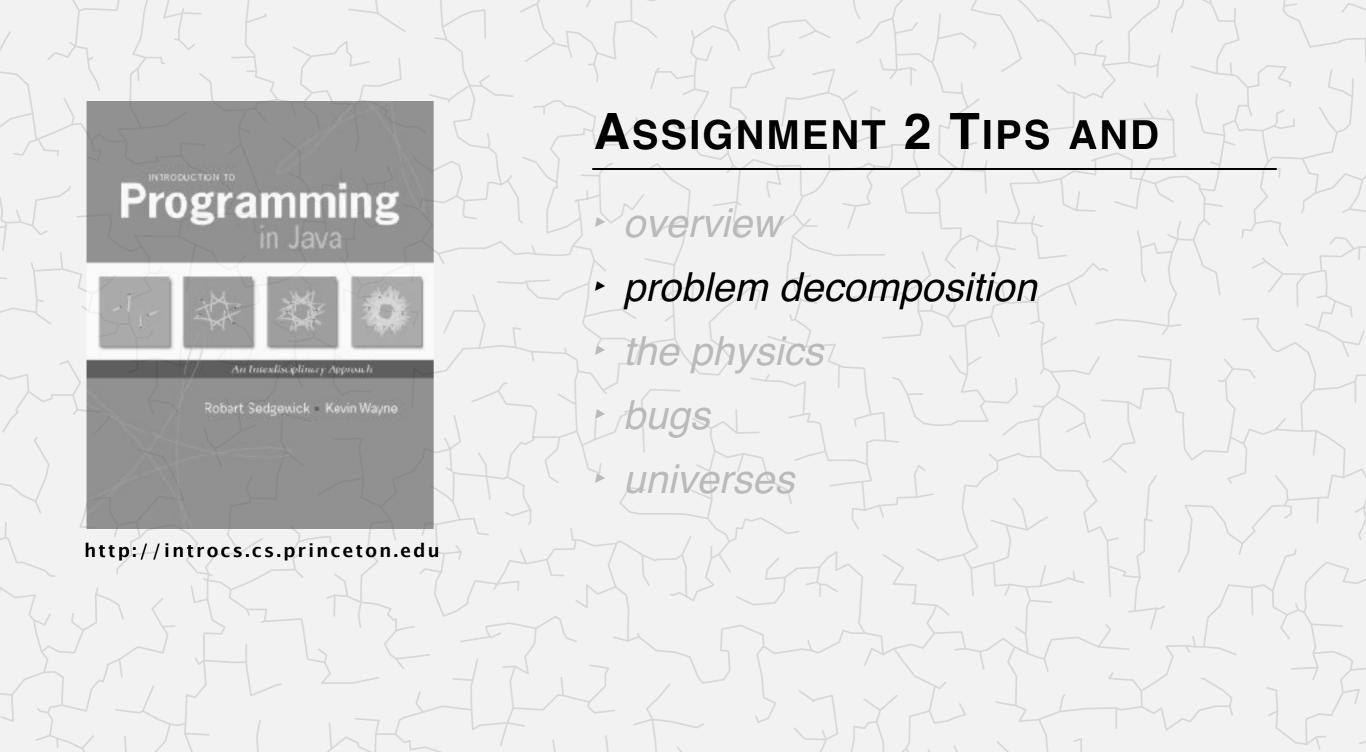

### Decompose problem into individual steps

#### Develop program incrementally, decomposing into 6 individual steps.

- 1. Parse command-line arguments.
- 2. Read universe from standard input.
- 3. Initialize standard drawing.
- 4. Play music on standard audio.
- 5. Simulate the universe.
  - A. Calculate net forces.
  - B. Update velocities and positions.
  - C. Draw universe to standard drawing.
- 6. Print universe to standard output.

Advice. Although final code will appear in order 1–6, we recommend implementing these steps in the order 1, 2, 6, 3, 4, 5B, 5C, 5A.

- Q. Why?
- A. Easier to test and debug.

physics localized to these steps

(formulas provided)

#### Start with comments

}

public class NBody {

public static void main(String[] args) {

// Step 1. Parse command-line arguments.

// Step 2. Read universe from standard input.

// Step 3. Initialize standard drawing.

// Step 4. Play music on standard audio.

// Step 5. Simulate the universe.

// Step 5A. Calculate net forces.

// Step 5B. Update velocities and positions.

// Step 5C. Draw universe to standard drawing.

// Step 6. Print universe to standard output.

### **Command-line** arguments

Step 1. Parse command-line arguments.

- Read stopping time T and increment  $\Delta t$  from command line.
- Print values of each variable (as debugging aid).

Note. Easy, but you should still test it!

| % java-introcs NBody 10 1 | % java-introcs NBody 157788000.0 25000.0 |
|---------------------------|------------------------------------------|
| tau = 10.0                | tau = 1.57788E8                          |
| dt = 1.0                  | dt = 25000.0                             |

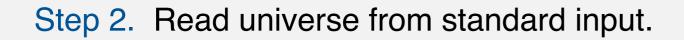

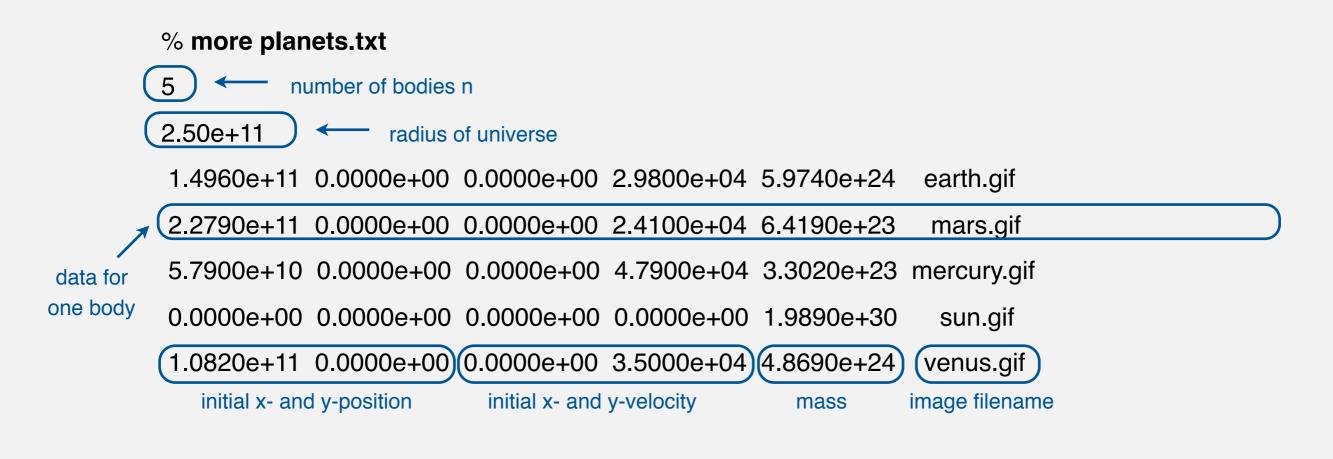

This file contains the sun and the inner 4 planets of our Solar System.

optional description

### Standard input

Step 2. Read universe from standard input.

- Read number of bodies *n* from standard input.
- Read *radius* of universe standard input.
- Create six (6) parallel arrays, each of length *n*, to store the six (6) pieces of information characterizing a body.
- Read data associated with each body and store in parallel arrays.

Hint. Recall Students.java.

% java-introcs NBody 157788000.0 25000.0 < planets.txt
[no output]</pre>

- Q. How to test?
- A. Do Step 6 (print universe).

#### Standard output

Step 6. Print universe to standard output.

- Write a loop to iterate over the six (6) parallel arrays.
- Use StdOut.printf() for formatted output (see checklist for hint).

```
% java-introcs NBody 157788000.0 25000.0 < planets.txt</pre>
```

5

#### 2.50e+11

| earth.gif   | 5.9740e+24 | 2.9800e+04 | 0.0000e+00 | 0.0000e+00 | 1.4960e+11 |
|-------------|------------|------------|------------|------------|------------|
| mars.gif    | 6.4190e+23 | 2.4100e+04 | 0.0000e+00 | 0.0000e+00 | 2.2790e+11 |
| mercury.gif | 3.3020e+23 | 4.7900e+04 | 0.0000e+00 | 0.0000e+00 | 5.7900e+10 |
| sun.gif     | 1.9890e+30 | 0.0000e+00 | 0.0000e+00 | 0.0000e+00 | 0.0000e+00 |
| venus.gif   | 4.8690e+24 | 3.5000e+04 | 0.0000e+00 | 0.0000e+00 | 1.0820e+11 |

### Standard drawing

Step 3. Initialize standard drawing.

- Enable double buffering by calling StdDraw.enableDoubleBuffering().
- Default *x* and *y*-scale supports coordinates between 0 and 1;
- Change scale to be between -radius and +radius.

Hint: StdDraw.setXscale() and StdDraw.setYscale().

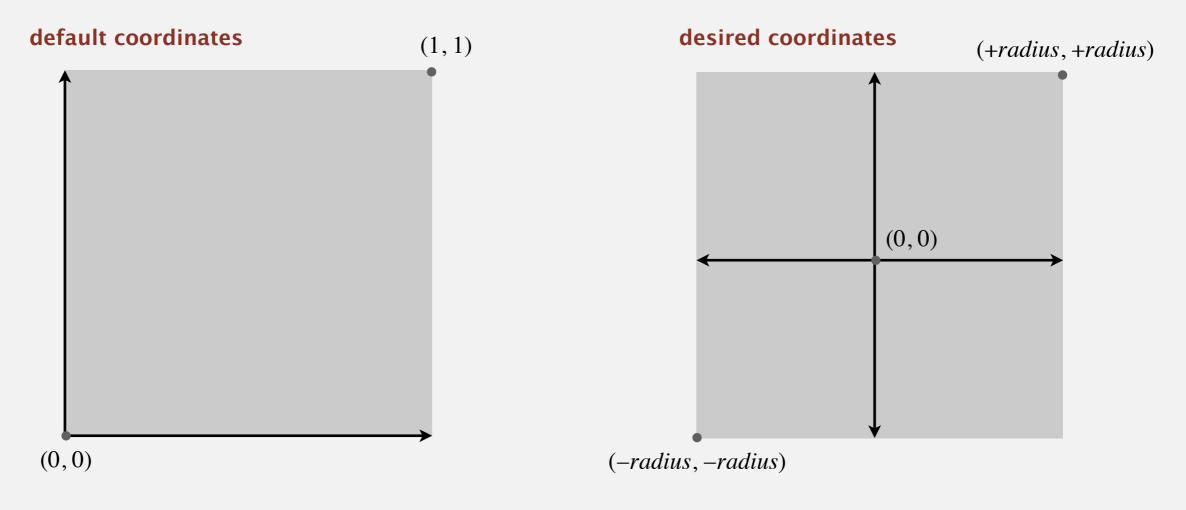

Q. How to test?

### Standard audio

Step 4. Play music.

- Call StdAudio.play("2001.wav").
- Easy (but **optional**).

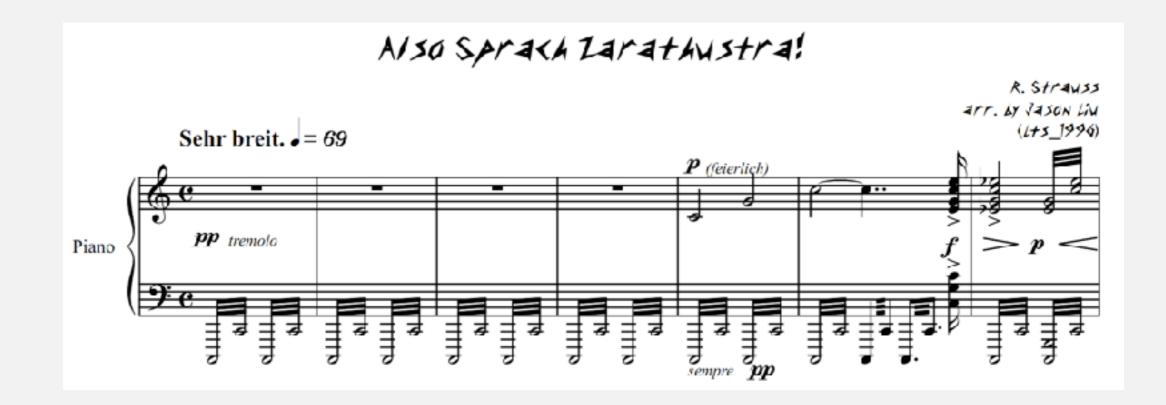

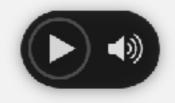

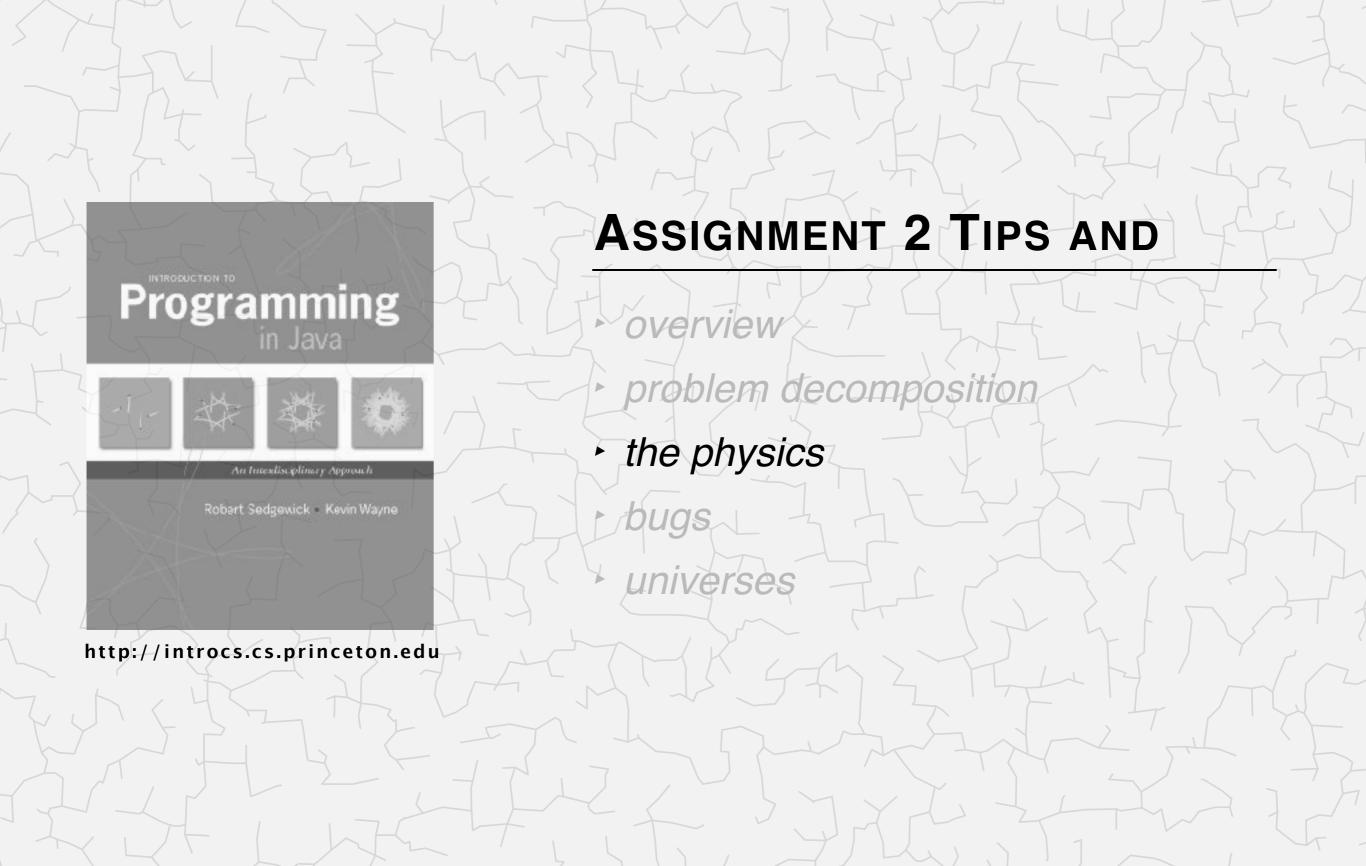

### The simulation loop (the "big time loop")

Step 5. Simulate the universe. At each time step *t* :

- A. Calculate the net force on each body.
- B. Update the velocities and positions.
- C. Draw the universe.
- Q. In which order should I implement these 3 sub-steps?
- A. 5B, 5C, 5A because calculating forces is hardest.
- Q. Can I interleave steps 5A, 5B, and 5C?
- A. No. Not only is it bad design, but it ruins the physics. (need position of all bodies at time *t*, not some at time  $t + \Delta t$ )

Hint. See BouncingBallDeluxe.java.

### Measuring time

Ŷ

୫

Time loop. From t = 0 up to (but not including) T, incrementing by  $\Delta t$ .

| Hint. Easy, but also easy to get wrong.  | $\Rightarrow$ Test!        |  |  |  |
|------------------------------------------|----------------------------|--|--|--|
| <pre>% java-introcs NBody 23.0 2.5</pre> |                            |  |  |  |
| <pre>% java-introcs NBody 25.0 2.5</pre> |                            |  |  |  |
| $T = 23.0, \Delta t = 2.5$               | $T = 25.0, \Delta t = 2.5$ |  |  |  |
| t = 0.0                                  | t = 0.0                    |  |  |  |
| t = 2.5                                  | t = 2.5                    |  |  |  |
| t = 5.0                                  | t = 5.0                    |  |  |  |
| t = 7.5                                  | t = 7.5                    |  |  |  |
| t = 10.0                                 | t = 10.0                   |  |  |  |
| t = 12.5                                 | t = 12.5                   |  |  |  |
| t = 15.0                                 | t = 15.0                   |  |  |  |
| t = 17.5                                 | t = 17.5                   |  |  |  |
| t = 20.0                                 | t = 20.0                   |  |  |  |
| t = 22.5                                 | t = 22.5                   |  |  |  |
|                                          |                            |  |  |  |

don't include 25.0

#### Updating the velocities and positions

Step 5B. [for now, forces and accelerations are 0]

- Update the velocity of each body:  $v_x = v_x + a_x \Delta t$ ,  $v_y = v_y + a_y \Delta t$ .
- Update the position of each body:  $p_x = p_x + v_x \Delta t$ ,  $p_y = p_y + v_y \Delta t$ .

Warning. Cut-and-paste errors are common.

Q. How to test?

A. Artificial universe that is easy to check by hand.

% java-introcs NBody 192 1 < 3body-zero-gravity.txt</pre>

3

5.12e+02

| earth.gif | 1.0000e-30 | 1.0000e+00 | 1.0000e+00 | 1.9200e+02 | 1.9200e+02 |
|-----------|------------|------------|------------|------------|------------|
| venus.gif | 1.0000e-40 | 1.0000e+00 | 2.0000e+00 | 1.9200e+02 | 5.1200e+02 |
| mars.gif  | 1.0000e-50 | 2.0000e+00 | 1.0000e+00 | 5.1200e+02 | 1.9200e+02 |

### Drawing the universe

#### Step 5C.

- Draw background image.
- Write loop to display *n* bodies.
- Call StdDraw.show() to display results on screen.
- Call StdDraw.pause(20) to control animation speed.

### Drawing the universe

#### Step 5C.

- Draw background image.
- Write loop to display *n* bodies.
- Call StdDraw.show() to display results on screen.
- Call StdDraw.pause(20) to control animation speed.

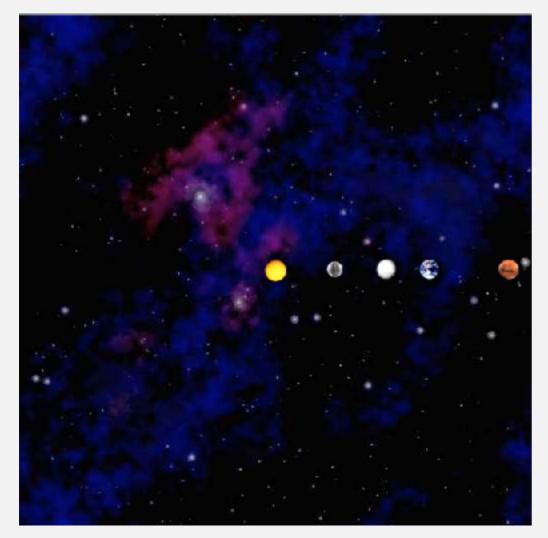

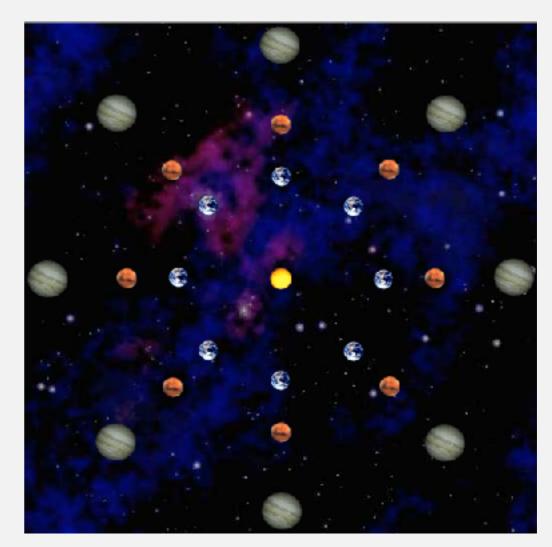

planets.txt

kaleidoscope.txt

#### Calculating the force (between two bodies at time t)

#### Step 5A.

• Apply Newton's law of gravity.

distance between two bodies

• A bit of high-school trig (formulas provided).

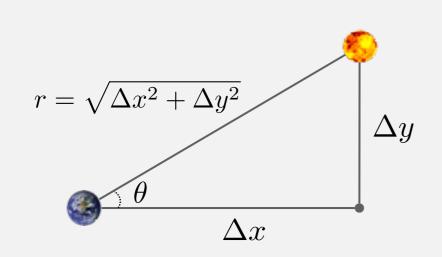

$$\cos \theta = \frac{\Delta x}{r}, \quad \sin \theta = \frac{\Delta y}{r}$$

#### force between two bodies

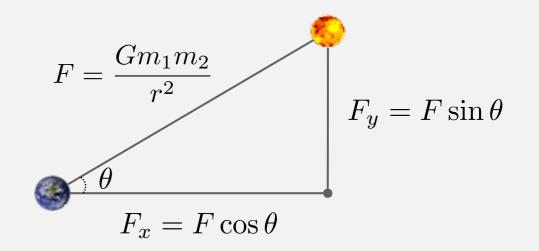

### Calculating the force (between all pairs of bodies at time t)

#### Principle of superposition. Add all pairwise forces.

$$\vec{F}_{earth} = \vec{F}_{mars \rightarrow earth} + \vec{F}_{mercury \rightarrow earth} + \vec{F}_{sun \rightarrow earth} + \vec{F}_{venus \rightarrow earth}$$

#### How to implement?

- Need two extra arrays fx[] and fy[]. Why?
- Need to examine all pairs of bodies, ala Distinct.java.

Warmup. Enumerate all pairs of bodies.

| n = 5           | n = 4       |                                     |
|-----------------|-------------|-------------------------------------|
| 0-1 0-2 0-3 0-4 | 0-1 0-2 0-3 |                                     |
| 1-0 1-2 1-3 1-4 | 1-0 1-2 1-3 |                                     |
| 2-0 2-1 2-3 2-4 | 2-0 2-1 2-3 |                                     |
| 3-0 3-1 3-2 3-4 | 3-0 3-1 3-2 |                                     |
| 4-0 4-1 4-2 4-3 |             |                                     |
|                 |             | don't include 0–0, 1–1, 2–2, or 3–3 |

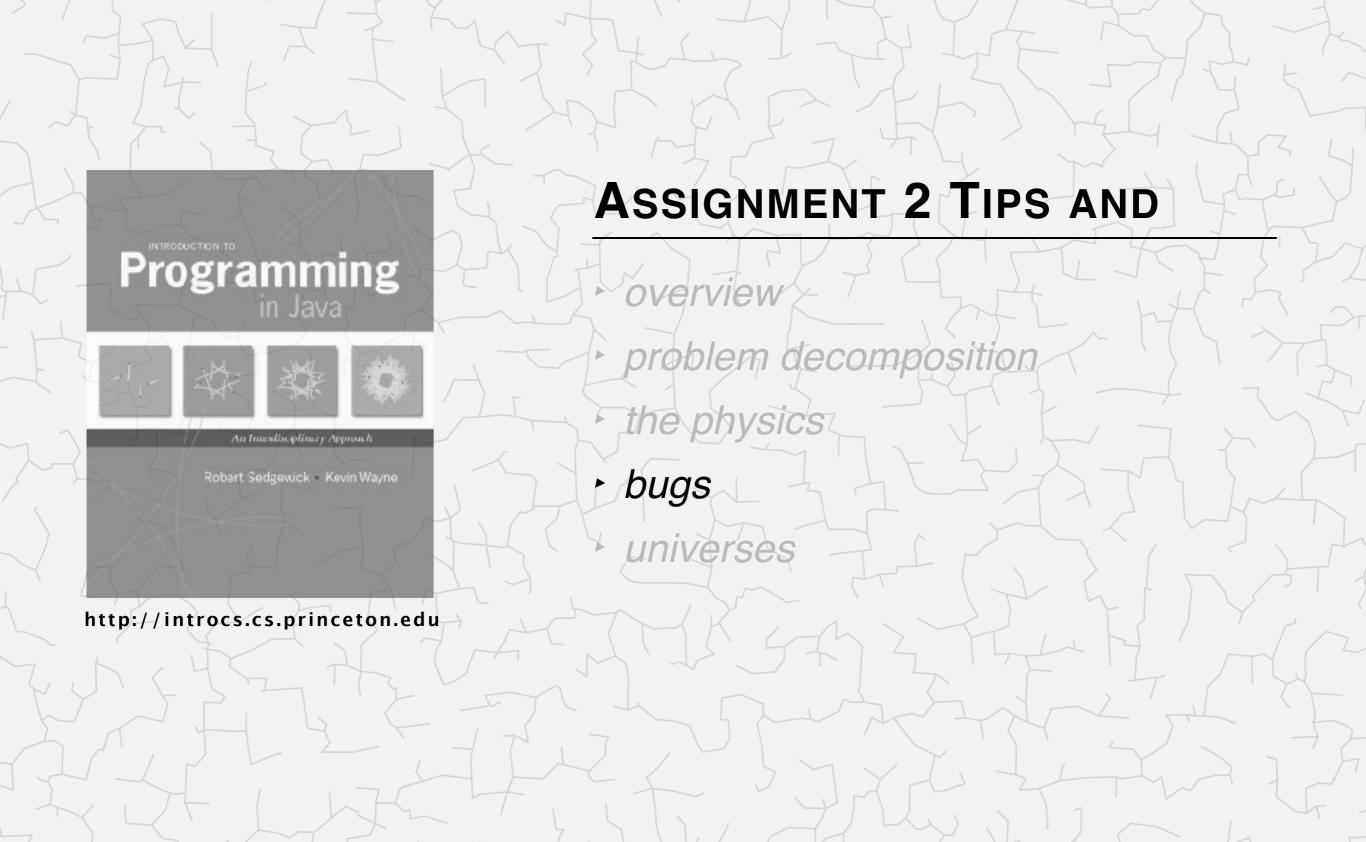

### Advice

- Develop code incrementally; test after each step.
- Test, test, test.
- Take your time!
- Start early!
- Seek help if you get stuck.
- Write outline of code (using comments) first; fill in code later.

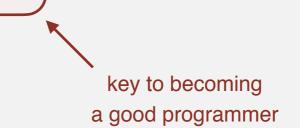

# % java-introcs NBody 157788000.0 25000.0 > planets.txt <Ctrl-C>

#### % java-introcs NBody 157788000.0 25000.0 < planets.txt

Exception in thread "main" java.util.NoSuchElementException

at java.util.Scanner.throwFor(Scanner.java:907) at java.util.Scanner.next(Scanner.java:1530) at java.util.Scanner.nextInt(Scanner.java:2160) at java.util.Scanner.nextInt(Scanner.java:2119) at StdIn.readInt(StdIn.java:319) at NBody.main(NBody.java:54)

#### % more planets.txt

[it's empty - you erased it!]

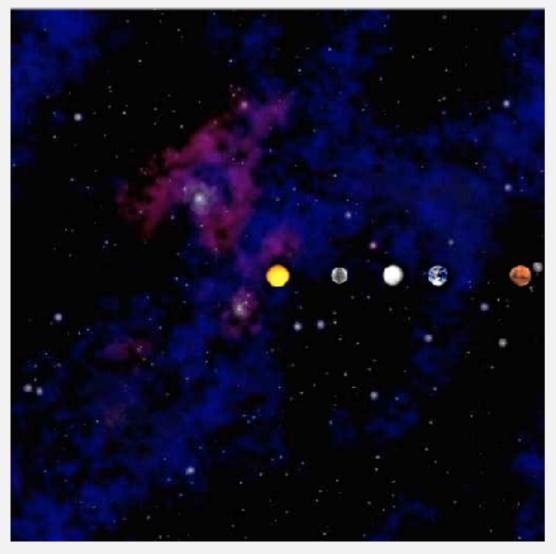

no motion

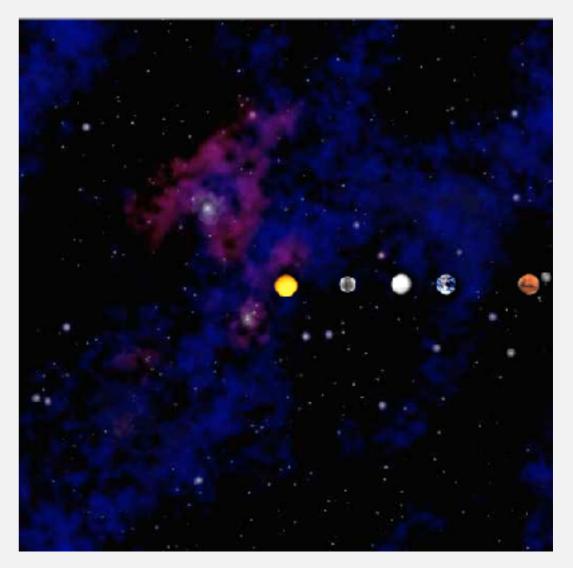

no gravity

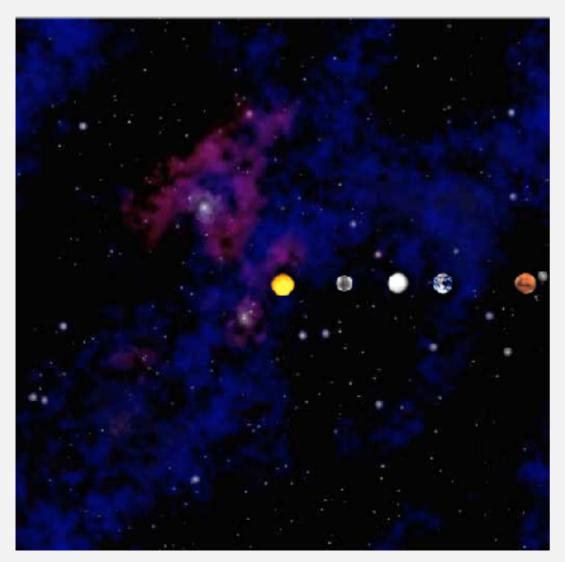

no double buffering

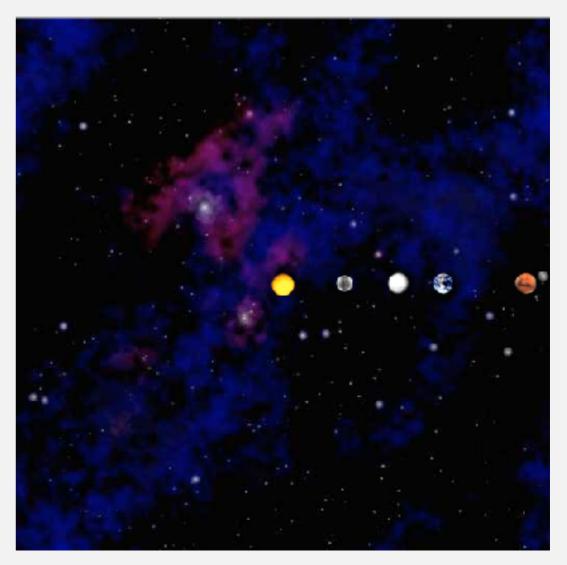

planets repel one another

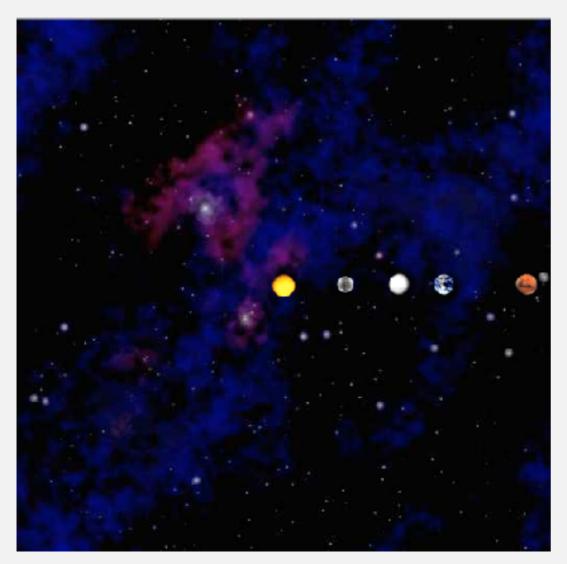

wrong force loop

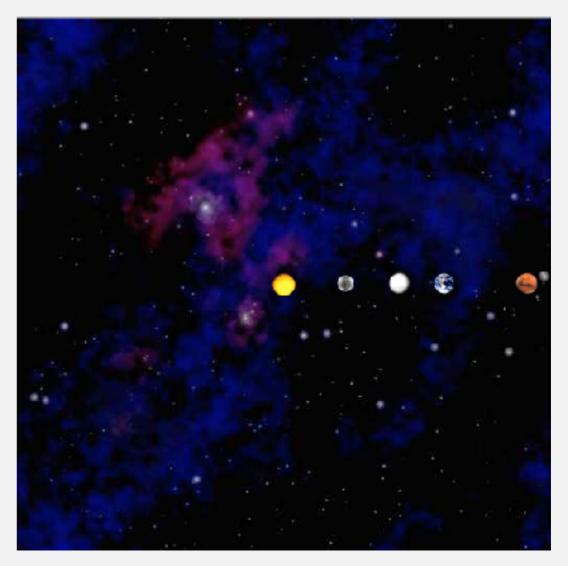

cut-and-paste error (x vs. y)

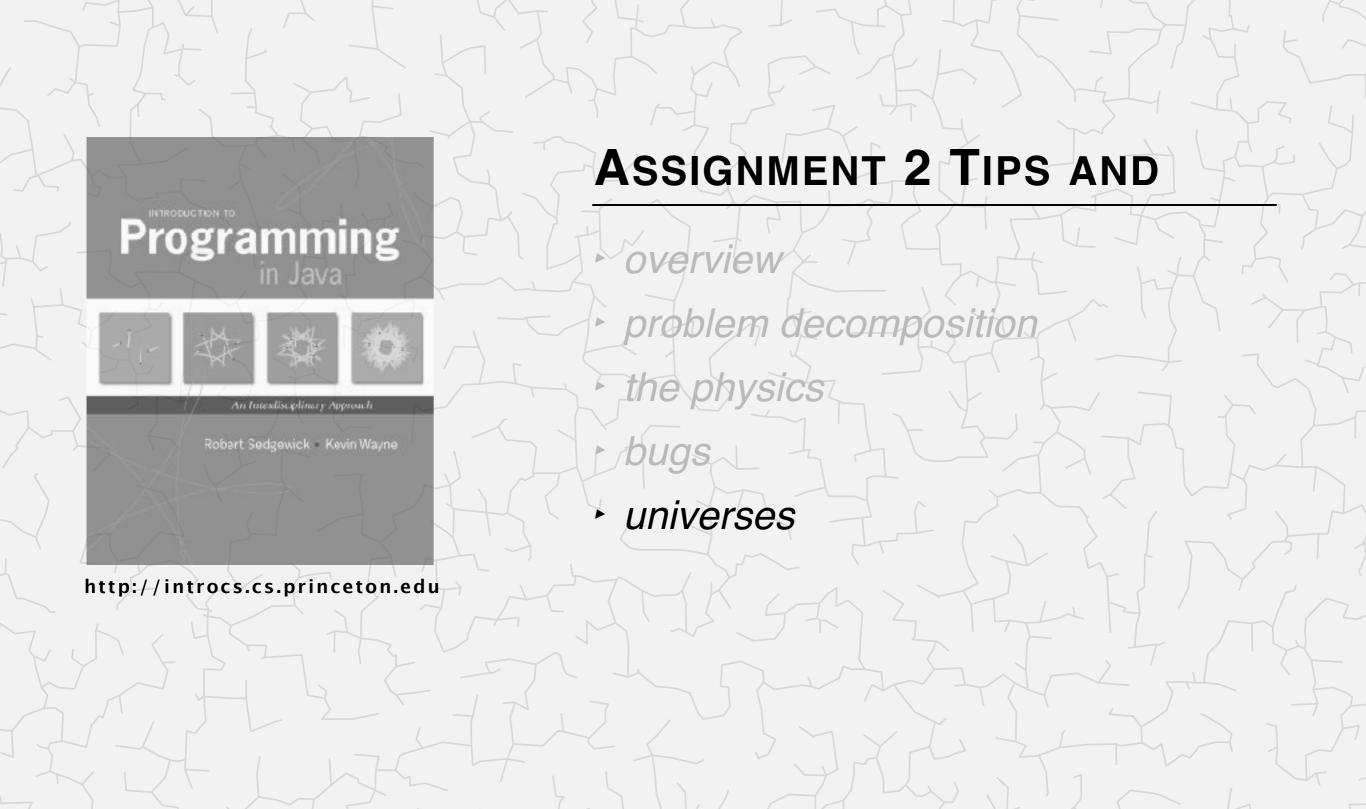

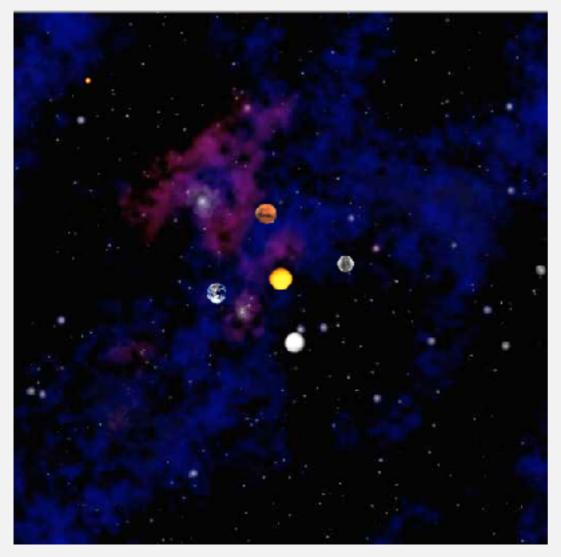

planetsparty.txt (created by Mary Fan)

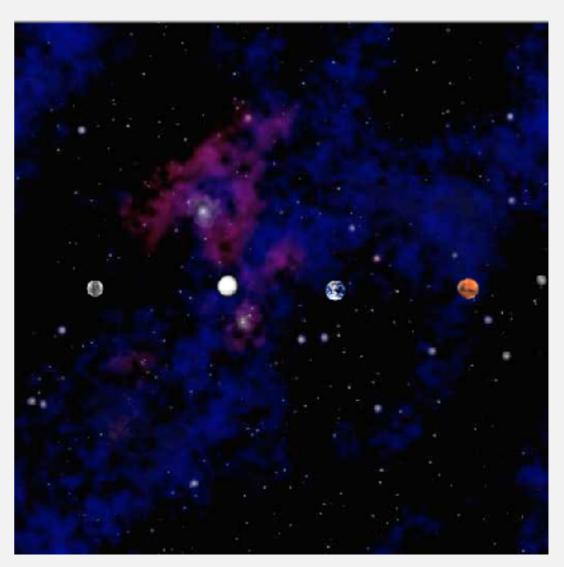

twinbinaries.txt (David Costanzo)

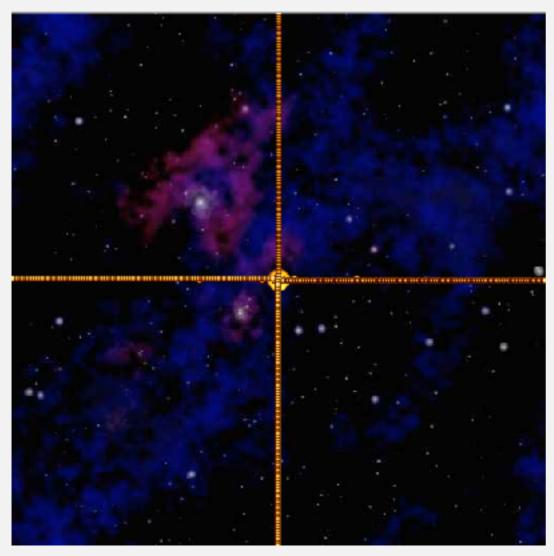

chaosblossum.txt (created by Erik Keselica)

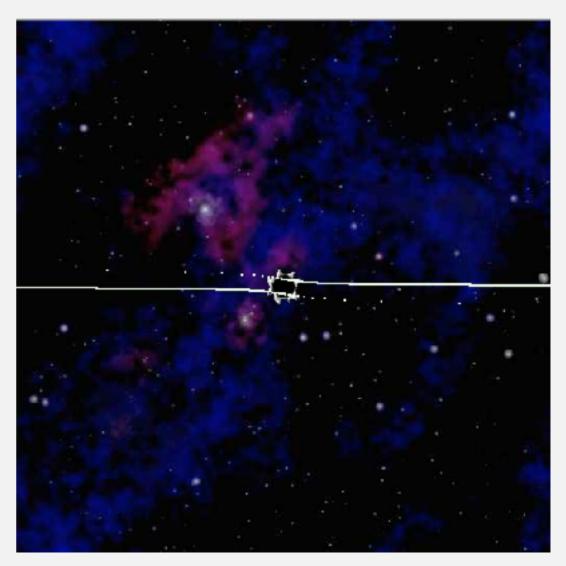

galaxy.txt (created by Matt Tilghman)